# **HH0-210Q&As**

HDS Certified Implmenter-Enterprise

### **Pass Hitachi HH0-210 Exam with 100% Guarantee**

Free Download Real Questions & Answers **PDF** and **VCE** file from:

**https://www.leads4pass.com/hh0-210.html**

100% Passing Guarantee 100% Money Back Assurance

Following Questions and Answers are all new published by Hitachi Official Exam Center

**C** Instant Download After Purchase

**83 100% Money Back Guarantee** 

365 Days Free Update

**Leads4Pass** 

800,000+ Satisfied Customers

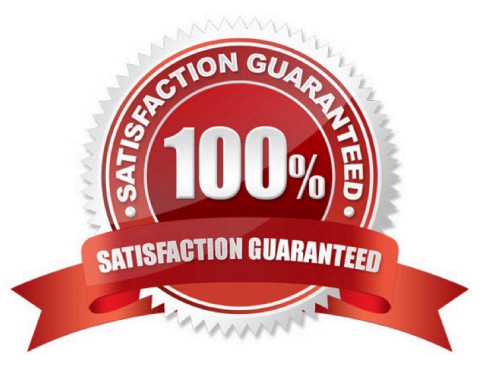

#### **QUESTION 1**

Which two statements about LU Size Expansion (LUSE) are true for a Hitachi VSP system? (Choose two.)

- A. LUSE volumes can reside on external storage.
- B. You can make a LUSE from LDEVs on different CUs.
- C. You can only make a LUSE when LDEVs are the same size.
- D. You can make a LUSE from LDEVs of different emulation type.

Correct Answer: AB

#### **QUESTION 2**

What are three micro-program types on the VSP? (Choose three.)

- A. DKC Main
- B. SCSI path
- C. DKU
- D. HDD
- E. SVC
- Correct Answer: ACD

#### **QUESTION 3**

You have replaced a part on a VSP. What are three mandatory steps to complete your maintenance task? (Choose three.)

- A. Complete the "Last maintenance" form inside the DKC door.
- B. Complete the corresponding SIM(s).
- C. Reboot the SVP to renew the configuration.
- D. Check the maintenance screen for any blinking parts.
- E. Set the SVP application back to View Mode.

Correct Answer: BDE

## **Leads4Pass**

#### **QUESTION 4**

- A customer has virtualized a USP behind a VSP.
- Which two actions can be performed by Universal Volume Manager? (Choose two.)
- A. format external volumes
- B. disconnect external volumes
- C. assign internal LDEV addresses to external volumes
- D. migrate VSP volumes to the USP

Correct Answer: BC

#### **QUESTION 5**

A VSP receives a pinned track error with a "write error" description on the SVP. How would you resolve the problem?

- A. Replace the SVP.
- B. Replace the PDEV.
- C. Replace the DKA.
- D. Restore the customer data.
- Correct Answer: B

#### **QUESTION 6**

What are the two valid methods of configuring a VSP during a new installation procedure? (Choose two.)

- A. Import a Constitute file.
- B. Use the Offline SVP tool.
- C. Manually define the configuration.
- D. Use the Configuration File Loader.

Correct Answer: BC

## **Leads4Pass**

#### **QUESTION 7**

You are planning an initial VSP installation at a customer site. Which two must be verified? (Choose two.)

- A. sufficient service clearance at the front and back sides
- B. sufficient service clearance at the right and left sides
- C. availability of a LAN access
- D. availability of an analog modem line

Correct Answer: AC

#### **QUESTION 8**

Which three products can be used to configure and manage Hitachi Dynamic Provisioning (HDP) on a VSP? (Choose three.)

- A. Protection Manager CLI
- B. Device Manager GUI
- C. Provisioning Manager GUI
- D. Device Manager CLI
- E. raidcom
- Correct Answer: BDE

#### **QUESTION 9**

What are three valid license key types on Hitachi Enterprise storage systems? (Choose three.)

- A. emergency
- B. temporary
- C. term
- D. primary
- E. secondary

Correct Answer: ABC

#### **QUESTION 10**

A customer wants to change a RAID Group from RAID 5 (7+1) to RAID 6 (6+2) during normal operation on a VSP. What must be done regardless of the System Option Mode (SOM) settings?

- A. The customer must modify the RAID level in Storage Navigator 2.
- B. The engineer must change the RAID level in the SVP Maintenance window.
- C. The customer must backup and unmap the LUNs from the RAID 5 (7+1) RAID Group.
- D. The engineer must remove all the disk drives from the RAID 5 (7+1) RAID Group, re-install and re-configure them.

Correct Answer: C

**Leads4Pass** 

#### **QUESTION 11**

Which component can access the Shared Memory area of the cache boards on a VSP?

A. VSD

- B. BED
- C. FED
- D. SVP

Correct Answer: A

#### **QUESTION 12**

You are installing a new VSP into your customer\\'s SAN environment. How are the Fibre Channel topology settings adjusted?

- A. using the SVP "Maintenance" screen
- B. using the Storage Navigator "Port" screen
- C. using the jumper block on the VSP Channel Adapter
- D. automatically by the SVP
- Correct Answer: B

### **QUESTION 13**

A customer wants to install an Emulex HBA in a server accessing storage in a Hitachi VSP system. Where can you verify that the given configuration is supported?

### **Leads4Pass**

- A. VSP maintenance manual
- B. HDS HBA implementation guide
- C. Storage Navigator User\\'s Guide
- D. HiFire on HDS intranet/extranet

Correct Answer: D

#### **QUESTION 14**

After opening a case with the Hitachi Data Systems technical support center, you have been asked to collect error information.

How do you send the collected data to the technical support center?

- A. Upload to ftp://ftp.hds.com.
- B. Upload to https://tuf.hds.com.
- C. Upload to http://www.hds.com.
- D. Send an email to techsup@hds.com.

Correct Answer: B

#### **QUESTION 15**

The SVP has failed on a VSP and you have ordered a replacement.

Which functionality is still available while waiting for the new SVP to arrive on site?

- A. Configuration changes can be made using raidcom commands.
- B. Hitrack can continue monitoring the VSP and report errors.
- C. Configuration changes can be made using HiCommand CLI.
- D. ShadowImage pairs can be managed with RAID Manager/CCI.

Correct Answer: D

[HH0-210 VCE Dumps](https://www.leads4pass.com/hh0-210.html) [HH0-210 Practice Test](https://www.leads4pass.com/hh0-210.html) [HH0-210 Exam Questions](https://www.leads4pass.com/hh0-210.html)